## **Vektor- und Pixelgrafien**

Bilder können prinzipiell auf zwei Arten dargestellt werden, als **Vektor**- oder als **Pixel**grafik.

Bei einer Pixelgrafik besteht das Bild aus sehr vielen einzelnen Bildpunkten. Die einzelnen Bildpunkte setzen sich zu einem Bild zusammen.

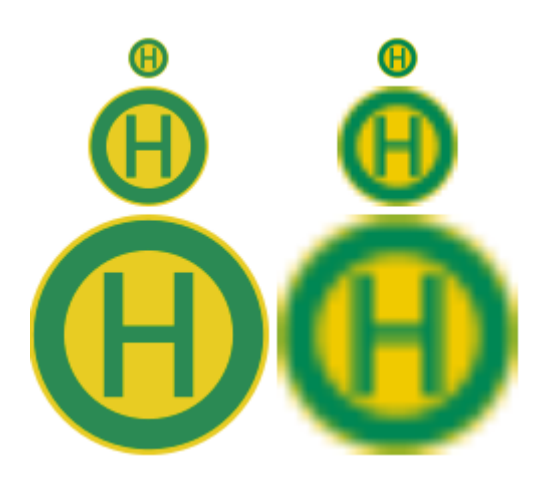

From: <https://wiki.qg-moessingen.de/>- **QG Wiki**

Permanent link: **[https://wiki.qg-moessingen.de/anleitungen:bildbearbeitung:vektor\\_pixel:start](https://wiki.qg-moessingen.de/anleitungen:bildbearbeitung:vektor_pixel:start)**

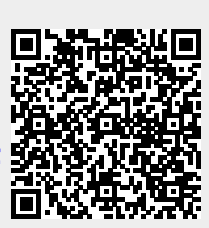

Last update: **12.12.2019 13:59**